## **The agent is unable to log in to Agent Desktop**

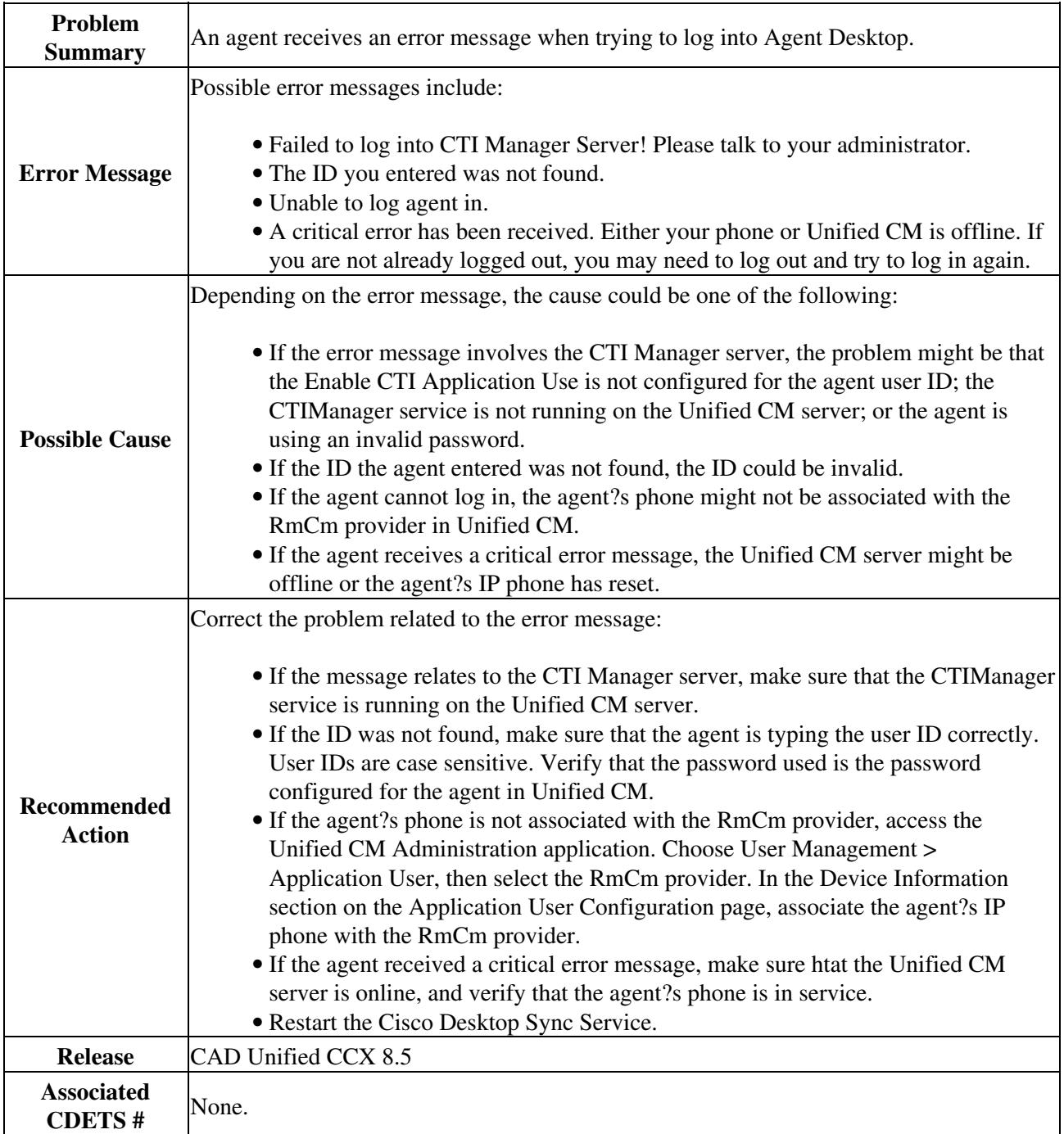